#### МИНОБРНАУКИ РОССИИ ФЕДЕРАЛЬНОЕ ГОСУДАРСТВЕННОЕ БЮДЖЕТНОЕ ОБРАЗОВАТЕЛЬНОЕ УЧРЕЖДЕНИЕ ВЫСШЕГО ОБРАЗОВАНИЯ «БЕЛГОРОДСКИЙ ГОСУДАРСТВЕННЫЙ ТЕХНОЛОГИЧЕСКИЙ УНИВЕРСИТЕТ им. В.Г.ШУХОВА» (БГТУ им. В.Г. Шухова)

**УТВЕРЖДАЮ** Директор института заочного образования /Спесивцева С.Е./

УТВЕРЖДАЮ Директор института ИСИ Уваров В.А./ 201

#### РАБОЧАЯ ПРОГРАММА дисциплины

Математическое моделирование систем теплогазоснабжения и вентиляции

направление подготовки:

08.03.01 «Строительство»

Направленность программы:

Теплогазоснабжение и вентиляция

Квалификация

бакалавр

Форма обучения

заочная

Институт: инженерно-строительный

Кафедра: теплогазоснабжения и вентиляции

Белгород - 2021

Рабочая программа составлена на основании требований:

- Федерального государственного образовательного стандарта высшего образования по направлению подготовки 08.03.01 Строительство (уровень бакалавриата), утвержденного приказом Министерством образования и науки Российской Федерации от 31 мая 2017 года № 481;

- учебного плана, утвержденного ученым советом БГТУ им. В.Г. Шухова в  $2021$  F.

Составитель (составители): д.т.н., проф.  $\sqrt{\sqrt{6}}$  (О.А. Аверкова) Рабочая программа согласована с выпускающей кафедрой Теплогазоснабжение и вентиляция Henry (B.A. YBADOB) Заведующий кафедрой: профессор, д.т.н.  $\frac{1}{4}$  x  $\frac{1}{4}$ 2021 г. Рабочая программа обсуждена на заседании кафедры <u>« 14 » Об 2021 г., протокол № 12</u> Заведующий кафедрой: д-р техн. наук, профессор / У / 10 (В.А. Уваров) Рабочая программа одобрена методической комиссией института <u>« 24 » 05 2021 г., протокол № 10</u> Председатель канд. техн. наук, доцент (А.Ю. Феоктистов)

# 1. ПЛАНИРУЕМЫЕ РЕЗУЛЬТАТЫ ОБУЧЕНИЯ ПО ДИСЦИПЛИНЕ

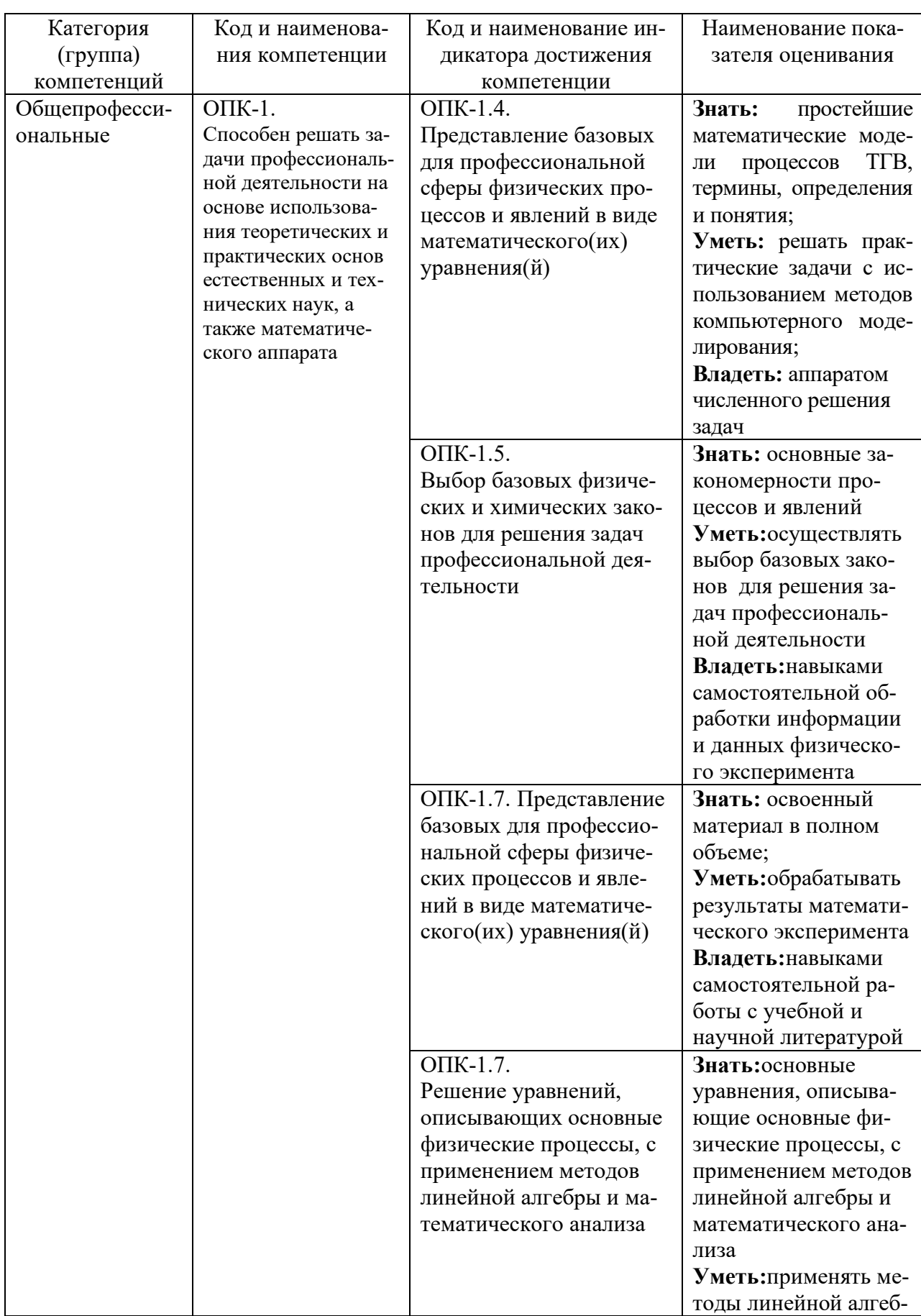

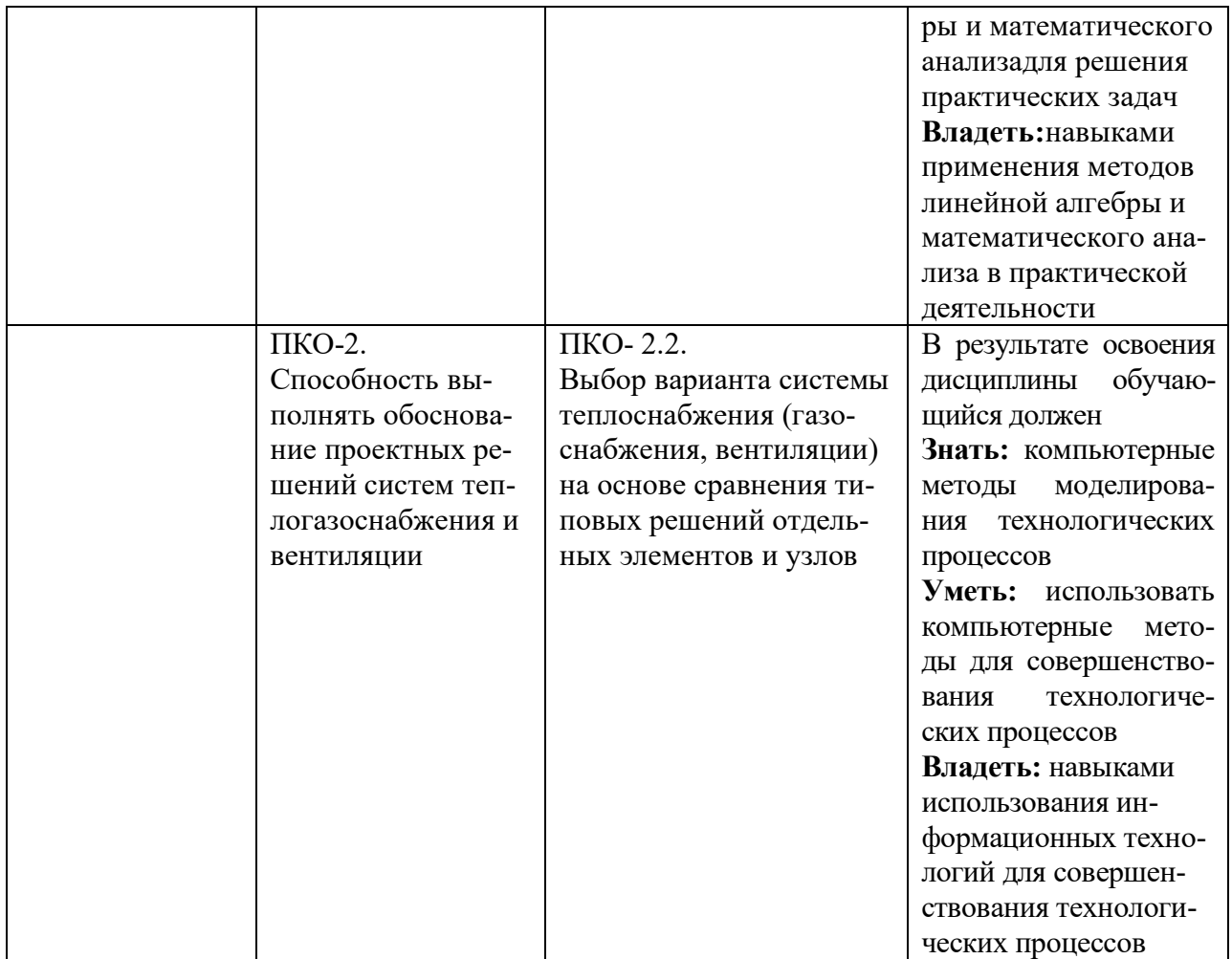

# 2. МЕСТО ДИСЦИПЛИНЫ В СТРУКТУРЕ ОБРАЗОВАТЕЛЬНОЙ ПРОГРАММЫ

1. КомпетенцияОПК-1. Способен решать задачи профессиональной деятельности на основе использования теоретических и практических основ естественных и технических наук, а также математического аппарата

Данная компетенция формируется следующими дисциплинами:

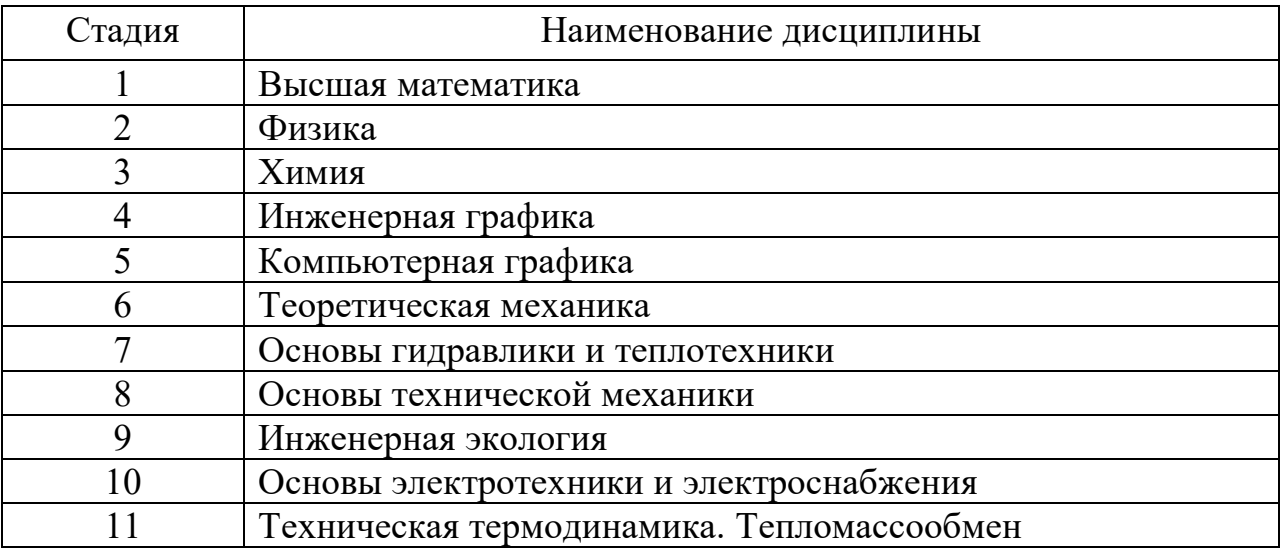

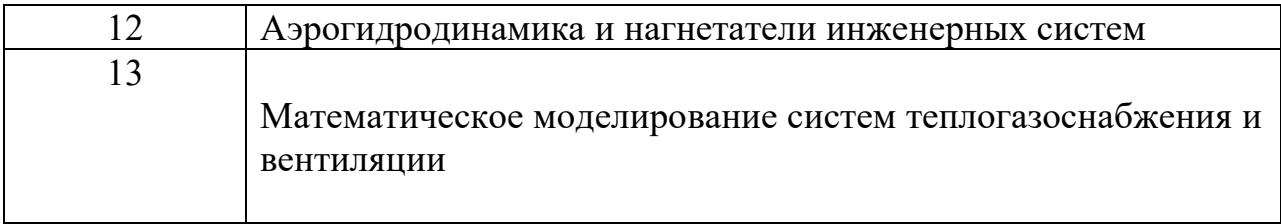

# **2. Компетенция** ПКО-2.

Способность выполнять обоснование проектных решений систем теплогазоснабжения и вентиляции.

Данная компетенция формируется следующими дисциплинами:

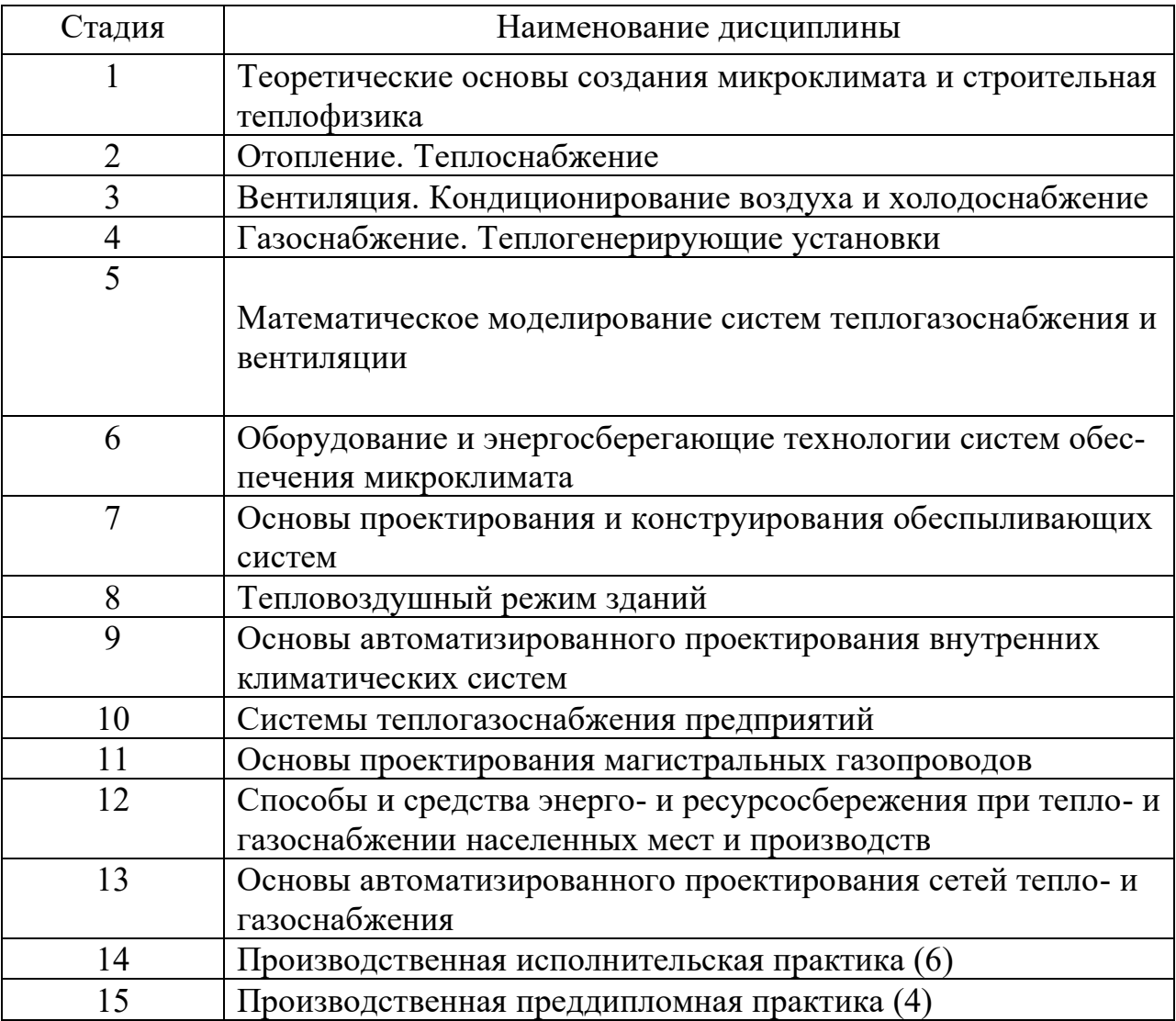

# **3. ОБЪЕМ ДИСЦИПЛИНЫ**

Общая трудоемкость дисциплины составляет2зачетных единицы, 72часа. Форма промежуточной аттестациизачет.

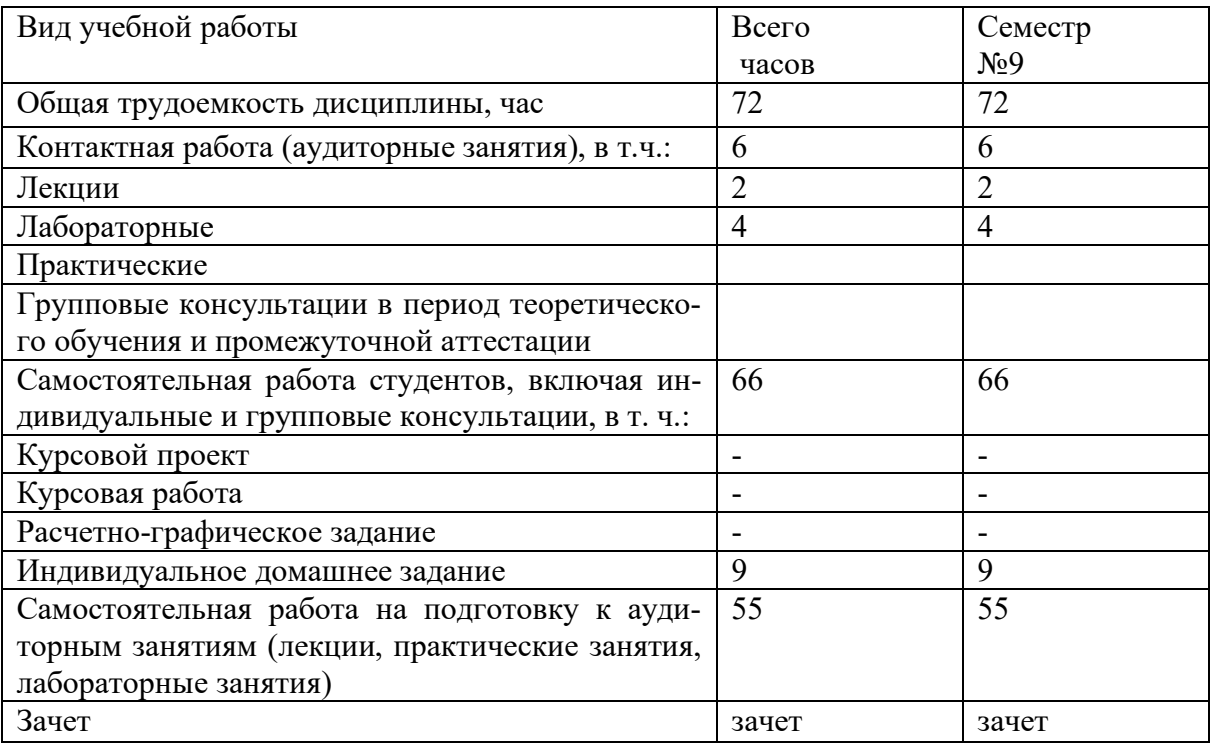

# **4. СОДЕРЖАНИЕ ДИСЦИПЛИНЫ 4.1 Наименование тем, их содержание и объем**

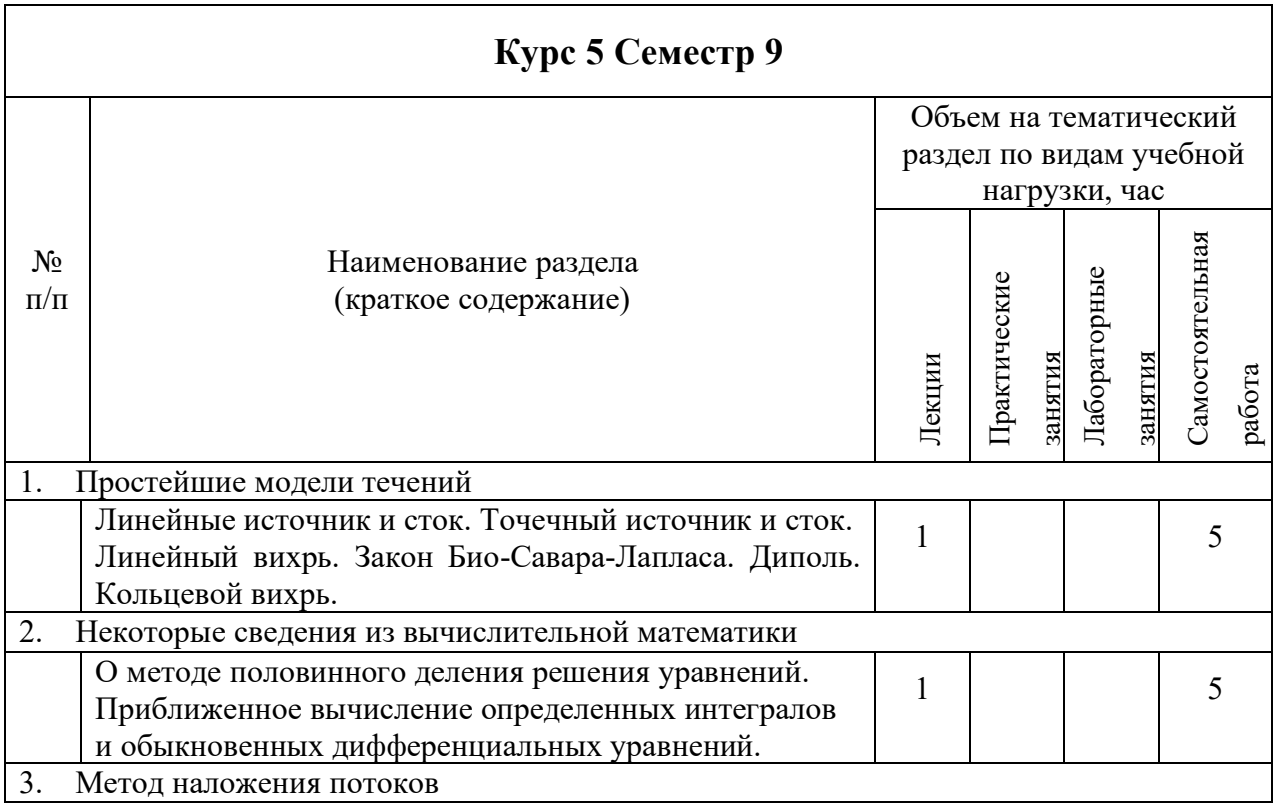

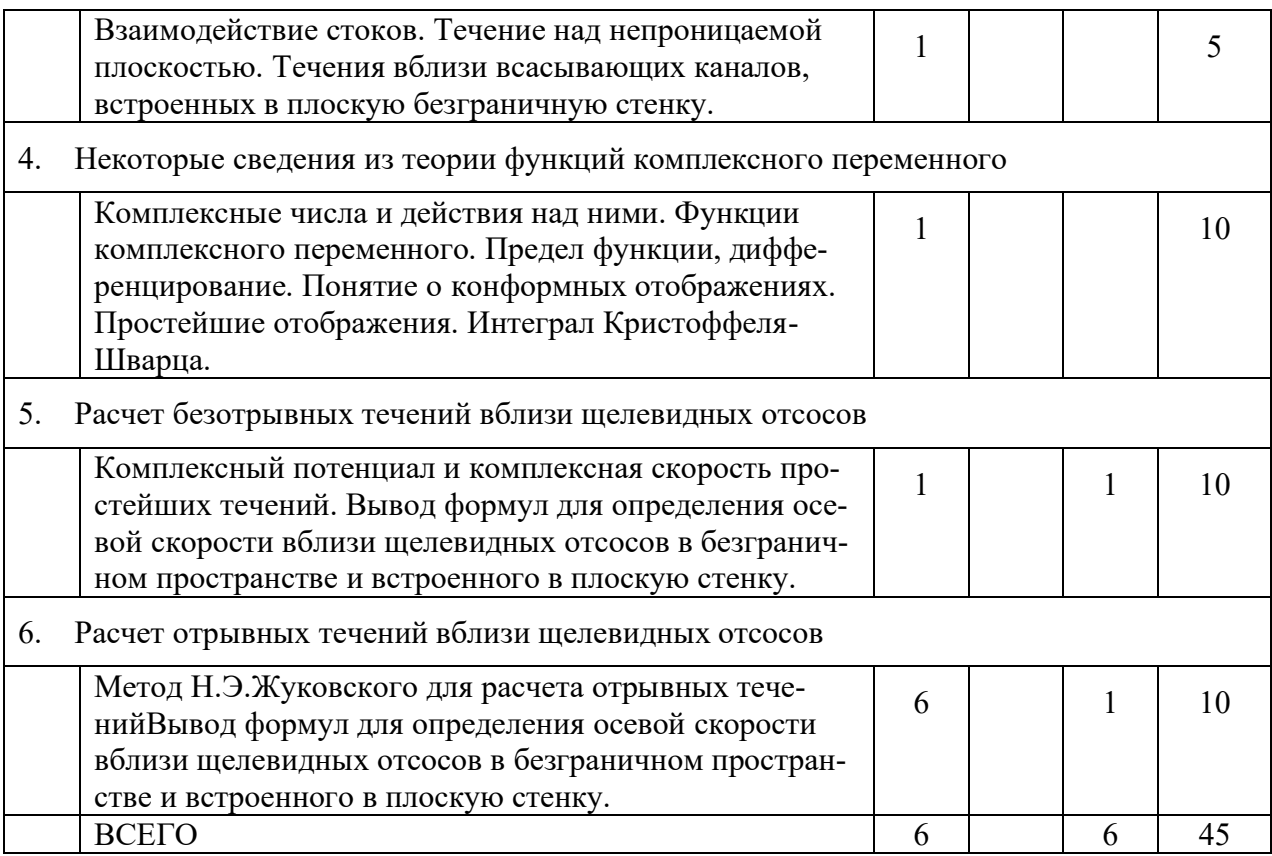

# **4.2.** С**одержание практических (семинарских) занятий**

# Не предусмотрены

# **4.3. Содержание лабораторных занятий**

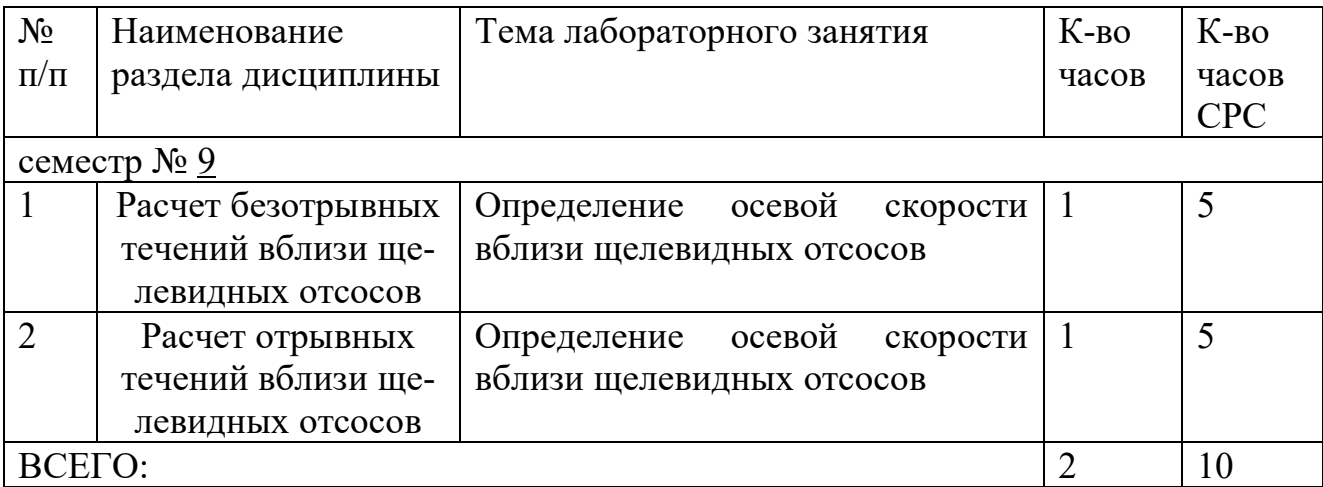

# **4.4. Содержание курсового проекта/работы**

Не предусмотрено учебным планом

# **4.5. Содержание расчетно-графического задания, индивидуальных домашних заданий**

**Оформление индивидуальных домашних заданий**. ИДЗ предоставляется преподавателю для проверки на бумажных листах в формате А4 или в тетради.

ИДЗ предоставляется преподавателю для проверки в двух видах: отчет, на бумажных листах в формате А4, и в виде файлов, содержащих решение поставленной задачи на компьютере. Отчет индивидуального домашнего задания должен иметь следующую структуру: титульный лист; постановка задачи, результаты математического моделирования, предложения по совершенствованию системы обеспыливающей вентиляции. Срок сдачи ИДЗ определяется преподавателем.

Титульный лист или обложку тетради необходимо подписать по следующему образцу:

> Студент БГТУ им. В.Г. Шухова Андреев И.П., группа ТВ -191 ИДЗ №1

#### **Пример выполнения теоретической части задания**

Метод наложения потоков основывается на том, что вектор скорости сложного потенциального потока несжимаемой жидкости может быть представлен в виде суммы векторов скорости составляющих его потоков

$$
\vec{v} = \vec{v}_1 + \vec{v}_2 + \vec{v}_3 + \dots + \vec{v}_n,
$$

где *n* – количество складываемых потоков.

Это же утверждение справедливо для функций тока и потенциала сложного потока.

В инженерной практике встречается также иная модификация метода наложения потоков, не имеющего строгого математического и физического обоснования, однако имеющая неплохое совпадение с экспериментальными данными для задач о воздушно-струйных течениях. Квадрат (куб) координат скорости равен сумме квадратов (кубов) соответствующих координат скоростей складываемых потоков

$$
v_i^2 = v_{i_1}^2 + v_{i_2}^2 + \dots + v_{i_n}^2,
$$
  

$$
v_i^3 = v_{i_1}^3 + v_{i_2}^3 + \dots + v_{i_n}^3,
$$

где *v<sup>i</sup> –i*-координата вектора скорости.

Изменение геометрической формы вытяжного отверстия приводит к изменению скорости во всасывающем факеле, увеличение которой приводит к уменьшению производительности системы аспирации, а соответственно к снижению энергозатрат. Используя метод наложения потоков, определим форму отверстия, имеющего наибольшую дальнобойность.

Предполагаем, что скорость воздуха во всех точках равновеликих по площади вытяжных отверстия постоянна и равна  $V_0$ .

Определим осевую скорость  $V_z$  у всасывающего отверстия в виде правильного *п*-угольника площадью  $S$  (рис.1).

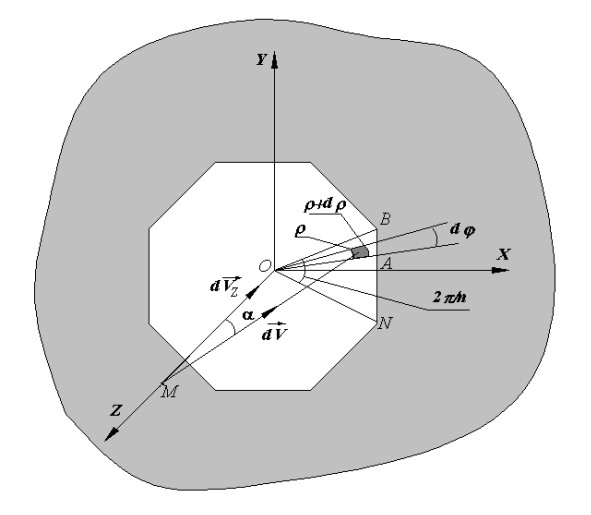

Рис.1. Правильный многоугольник, встроенный в плоскую безграничную стенку

Вычислим скорость  $V_{zOAB}$  в некоторой точке М, лежащей на оси ОZ, вызываемой действием треугольного всасывающего отверстия ОАВ. Так как угол  $\angle BOA = \frac{\pi}{n}$ , то площадь многоугольника  $S = \frac{1}{2} |OB|^2 n \sin \frac{2\pi}{n}$  и длина

$$
|OA| = |OB|\cos\frac{\pi}{n} = \sqrt{\frac{S}{n}ctg\frac{\pi}{n}}.
$$

Воспользуемся полярной системой координат (полярная ось совпадает с ОХ) и выделим элементарную площадку  $\alpha$ одо в плоскости  $\Delta$  ОАВ, считая что на ней действует точечный сток. Тогда элементарный расход  $dL = V_0 \rho d\rho d\varphi$ , скорость  $dV_z = dV \cos \alpha = \frac{dL}{2 \cdot \pi \cdot (\rho^2 + Z^2)} \cdot \frac{z}{\sqrt{\rho^2 + z^2}}$  и

$$
V_{z \text{ OAB}} = \frac{V_0 \cdot Z}{2 \cdot \pi} \int_0^{\frac{\pi}{2}} d\varphi \int_0^{\frac{|\mathcal{O}A|}{\cos \varphi}} \frac{\rho \cdot d\rho}{\left(\rho^2 + Z^2\right)^{\frac{3}{2}}}.
$$

Интегрируя и умножая полученный результат на количество таких треугольников 2n, получим зависимость для осевой скорости у правильного многоугольника

$$
V_z = \frac{n \cdot V_0}{\pi} \left[ \frac{\pi}{n} - \arcsin \frac{Z \cdot \sin \frac{\pi}{n}}{\sqrt{\frac{S}{n} \cdot ctg \frac{\pi}{n} + Z^2}} \right].
$$

Устремляя  $n \rightarrow \infty$ , получим известную формулу для расчета осевой скорости у круглого всасывающего отверстия

$$
V_z = V_0 \cdot \left[1 - \frac{Z}{\sqrt{R^2 + Z^2}}\right],
$$

где  $R$  – радиус круга.

При  $n = 4$ имеем формулу для расчета скорости у квадратного отверстия, полученную И. А. Шепелевым,

$$
V_z = \frac{2 \cdot V_0}{\pi} \cdot \arctg \frac{A^2 / 4}{\sqrt{A^2 / 2 + Z^2}} \,,
$$

гдеА- длина стороны квадрата.

Приведем также формулы для расчета осевых скоростей воздуха: у прямоугольного отверстия размером 2A × 2B

$$
V_z = \frac{2 V_0}{\pi} \cdot \arctg \frac{B \cdot A}{Z \cdot \sqrt{B^2 + A^2 + Z^2}};
$$

кольцевого отверстия с внутренним радиусом  $R_1$  и внешним  $R_2$ 

$$
V_{z=Z\cdot V_0}.\left(\frac{1}{\sqrt{R_1^2 + Z^2}} - \frac{1}{\sqrt{R_2^2 + Z^2}}\right);
$$

эллиптического

$$
V_z = \frac{2 \cdot V_0}{\pi} \cdot \int_0^{\pi/2} \left[ 1 - \frac{Z}{\sqrt{\frac{a^2 \cdot b^2}{b^2 \cdot \cos^2(\phi + a^2 \cdot \sin^2(\phi))}} + Z^2} \right] d\phi
$$

где  $a -$ большая,  $\epsilon$  – малая полуоси эллипса.

#### Пример выполнения расчетной части задания для варианта 40

Произвести расчет изменения осевой скорости при удалении от всасывающих отверстий различной геометрической формы. Найти скорость в точке z (на оси отсоса), если z изменяется от 0 до 10 с шагом  $\Delta z = 0.25$  для: 1) эллиптического отверстия фокусами при  $\mathbf{c}$  $a_{\rm S}$  $\mathcal{R}$  $\epsilon$  =1 и  $a/e$  =1+0,5*i*, где*i* – номер варианта; 2) прямоугольного отверстия той

же площади S, что и для эллипса (одна из сторон имеет длину 1); 3) кольцевого отверстия, той же площади S, при внутреннем радиусе  $R_{\text{gavm}} = 1$ ; 4) тре-**VГОЛЬНОГО** отверстия площадью  $S_{\bullet}$ при  $n=$  $3:$ квадратного отверстия  $S$ ; 6) круглого 5) площадью отверстия площадью S.

```
Program Otverstie;
  Uses printer; varvariant: integer; i: integer; z26: real; vo.z.
  a,b:real; {Стороныпрямоугольника} Sel, Rk, Rkr, rkp, Apr, int:real;
  Vkol, Vpr, Vkv, Vel, Vkrug, Vtreug: real;
  functiondvel(z,phi:real):real;
  Begin
  dvel:=1-z/sqrt(sqr(a*b)/(sqr(b*cos(phi))+sqr(a*sin(phi)))+z*z);end:
  proceduregaussint(z,niz, ver: real; varint: real);
  const n=6; vara, x: array [1..20] of real; j: byte;
  begin
  x[1]:=0.93246951420315; x[2]:=0.66120938646626; x[3]:=0.23861918608319;a[1]:=0.17132449237917; a[2]:=0.36076157304813; a[3]:=0.46791393457269;
  for i:=1 to n do begin x[n-(i-1)]:=-x[i]; a[n-(i-1)]:=a[i] end;
  for i:=1 to n do x[j]:=(ver+niz)/2+(ver-niz)/2*x[j];
                                                             int:=0:
  for j:=1 to n do int:=int+a[j]*dvel(z,x[j]); int:=(ver-niz)/2*int;
  end;
  functionarksin(x:real):real;
  begin
  if abs(x)=1 then arksin:=pi/2 else arksin:=arctan(x/sqrt(1-x*x));
  end:
  begin
  write ('Ввелите номер варианта '):
  Read(variant);
  vo:=1; b:=1; a:=b*(1+0.5*variant); sel:=pi*a*b; {Площадьэллипса}
  apr:=sel/1; rk:=sqrt(self/pi+1); rkp:=sqrt(self/pi);writeln('z Прямоугольник Квадрат Эллипс Кольцо Круг Трегольник');
  for i=1 to 20 do begin
  z:=i*0.25;
  vpr:=2*vo/pi*arctan(apr/4/z/sqrt(1/4+apr*apr/4+z*z)); {Прямоугольник}
  vkv := 2 * v\delta/\pi i * arctan(\text{sel}/4\text{z/sart}(\text{sel}/2 + z * z)); {KBanvar}
  gaussint(z,0,pi/2,int);Vel:=2*\mathrm{vo}/pi*int: {Скоростьуэллиптическогоотверстия }
  Vkol:=z*vo*(1/sqrt(1+z*z)-1/sqrt(rk*rk+z*z)); {Скоростьукольца}
  Vkrug := z * v_0 * (1/z-1/sqrt(rk*rk+z*z)); {Kpyr}Vtreug:=3*volpi*(pi/3-arksin(z*sin(pi/3)/sqrt(sel/3*sqrt(1/3)+z*z))); {Tpeyr.}
  writeln(z:0:2,' ',vpr:0:4,' ',vkv:0:4,' ',Vel:0:4,' ',Vkol:0:4,' ',Vkrug:0:4,'
'.Vtreug:0:4)
  end:
```
end.

Результаты расчета при номере варианта 40.

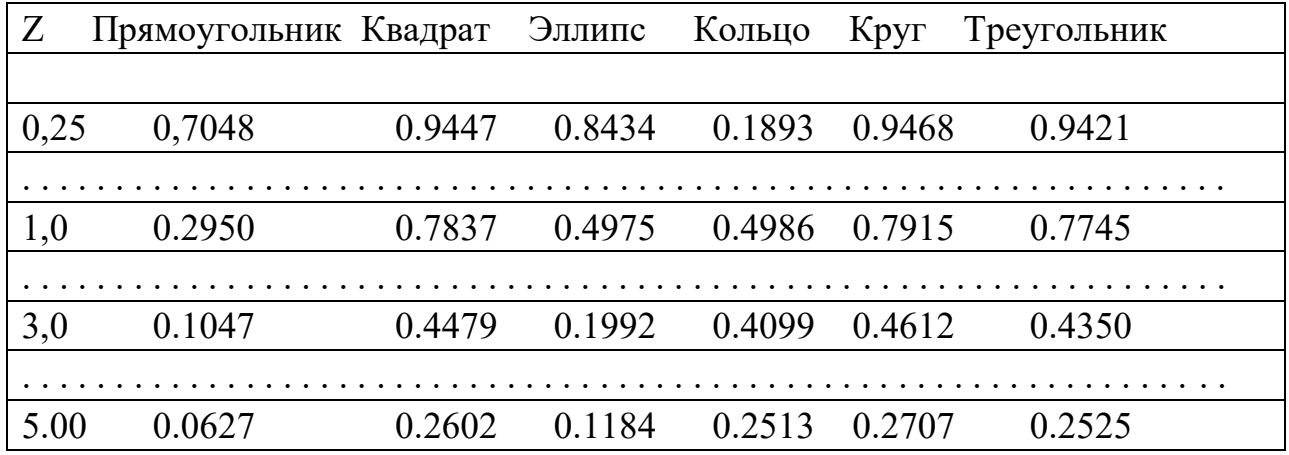

# **5. ОЦЕНОЧНЫЕ МАТЕРИАЛЫ ДЛЯ ПРОВЕДЕНИЯ ТЕКУЩЕГО КОНТРОЛЯ, ПРОМЕЖУТОЧНОЙ АТТЕСТАЦИИ**

**5.1. Реализация компетенции**

**1. Компетенция**ОПК-1. Способен решать задачи профессиональной деятельности на основе использования теоретических и практических основ естественных и технических наук, а также математического аппарата

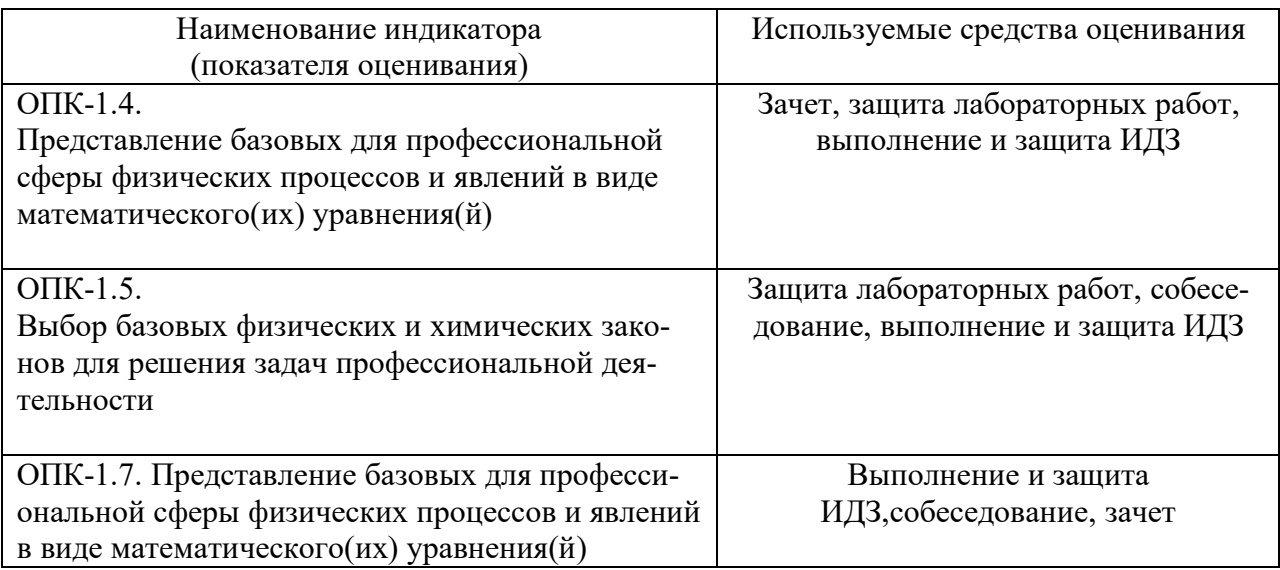

**1. Компетенция** ПКО-2. Способность выполнять обоснование проектных решений систем теплогазоснабжения и вентиляции.

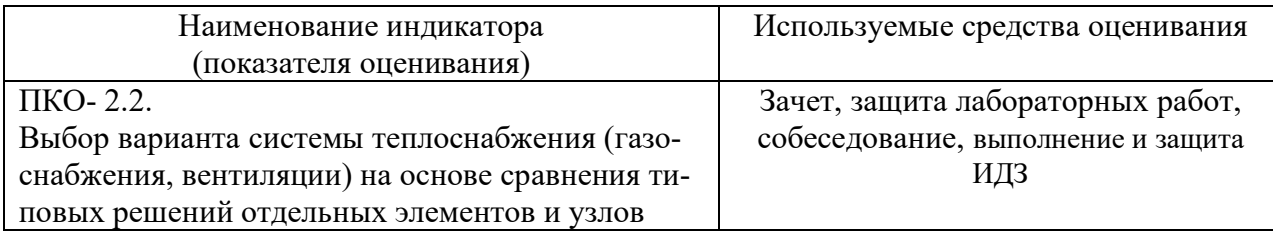

### **5.2. Типовые контрольные задания для промежуточной аттестации**

## **5.2.1. Перечень контрольных вопросов(типовых заданий) для зачета**

Перечень вопросов на зачет

- 1. Линейные источник и сток.
- 2. Точечный источник и сток.
- 3. Линейный вихрь.
- 4. Закон Био-Савара-Лапласа.
- 5. Диполь.
- 6. Кольцевой вихрь.
- 7. Метод половинного деления решения уравнений.
- 8. Приближенное вычисление определенных интегралов
- 9. Приближенное решение обыкновенных дифференциальных уравне-

ний.

- 10. Понятие о методе наложения потоков.
- 11. Взаимодействие стоков.
- 12. Течение над непроницаемой плоскостью.
- 13. Течение вблизи кольцевого всасывающего отверстия.
- 14. Течение вблизи круглого всасывающего отверстия.
- 15. Течение вблизи эллиптического всасывающего отверстия.
- 16. Течение вблизи прямоугольного всасывающего отверстия.
- 17. Течение вблизи многоугольного всасывающего отверстия.
- 18. Сравнение дальнобойности всасывающих отверстий различной формы.
	- 19. Комплексные числа и действия над ними в алгебраической форме.

20. Изображение комплексных чисел на комплексной плоскости. Модуль и аргумент.

21. Комплексные числа в тригонометрической форме и действия над ними.

22. Формула Муавра.

- 23. Комплексные числа в показательной форме и действия над ними.
- 24. Функции комплексного переменного.
- 25. Предел функции, дифференцирование.
- 26. Понятие о конформных отображениях.
- 27. Простейшие отображения.
- 28. Интеграл Кристоффеля-Шварца.
- 29. Комплексный потенциал и комплексная скорость простейших течений.

30. Вывод формул для определения осевой скорости вблизи щелевидных отсосов в безграничном пространстве

31. Вывод формул для определения осевой скорости вблизи щелевидных отсосов, встроенных в плоскую стенку.

32. Метод Н.Э.Жуковского для расчета отрывных течений

33. Вывод формул для определения осевой скорости вблизи щелевидных отсосов в безграничном пространстве

34. Вывод формул для определения осевой скорости вблизи щелевидных отсоса в плоской стенке.

### **5.2.2. Перечень контрольных материалов для защиты курсового проекта/курсовой работы**

Не предусмотрено учебным планом

## **5.3. Типовые контрольные задания (материалы) для текущего контроля в семестре**

#### **Практические (семинарские) занятия.**

Не предусмотрено учебным планом

#### **Лабораторные занятия**

В лабораторном практикуме по дисциплине представлен перечень лабораторных работ, обозначены цель и задачи, необходимые теоретические и методические указания к работе, перечень контрольных вопросов.

Защита лабораторных работ возможна после проверки правильности выполнения задания, оформления отчета. Защита проводится в форме собеседования преподавателя со студентом по теме лабораторной работы. Примерный перечень контрольных вопросов для защиты лабораторных работ представлен в таблице.

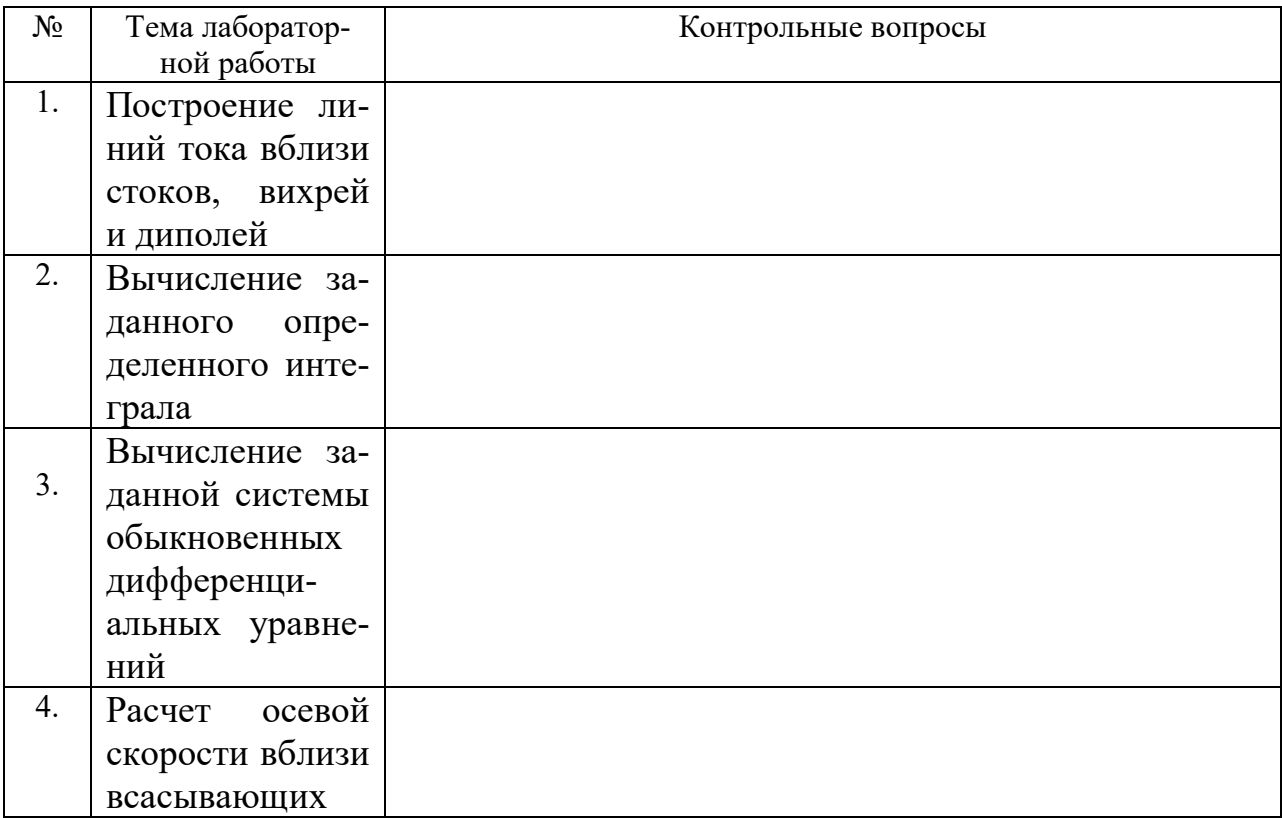

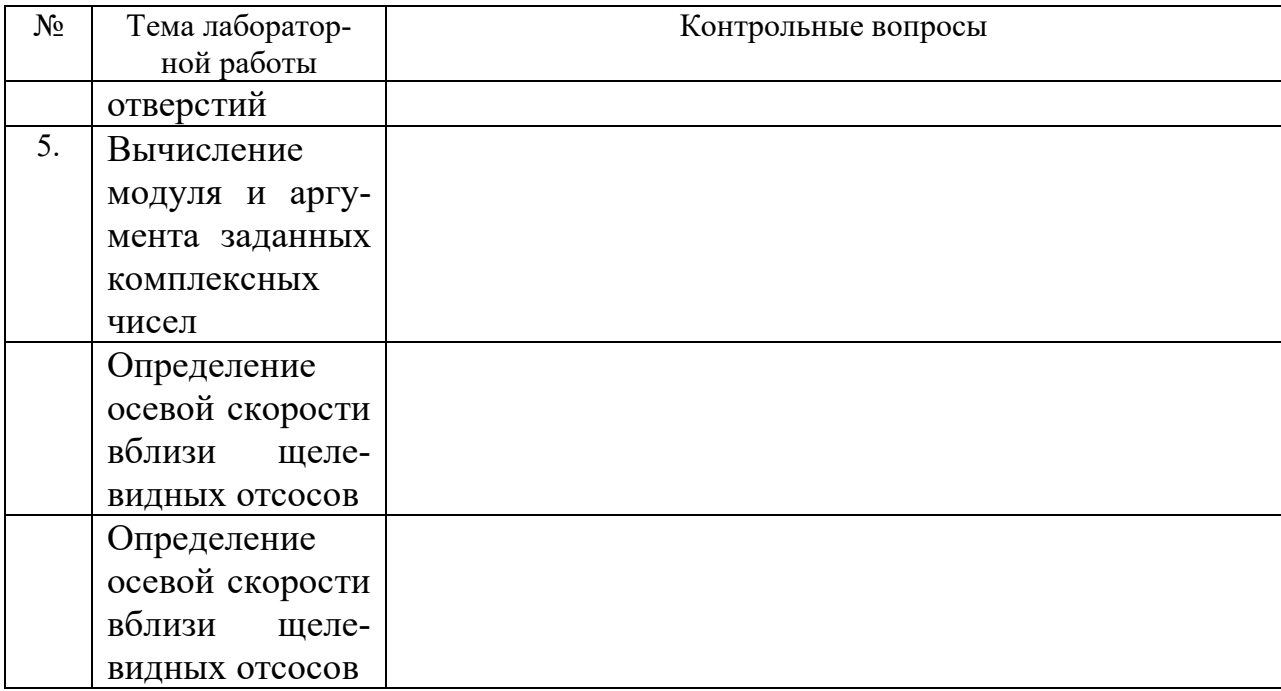

# **5.4. Описание критериев оценивания компетенций и шкалы оценивания**

Критерии оценивания индивидуального домашнего задания.

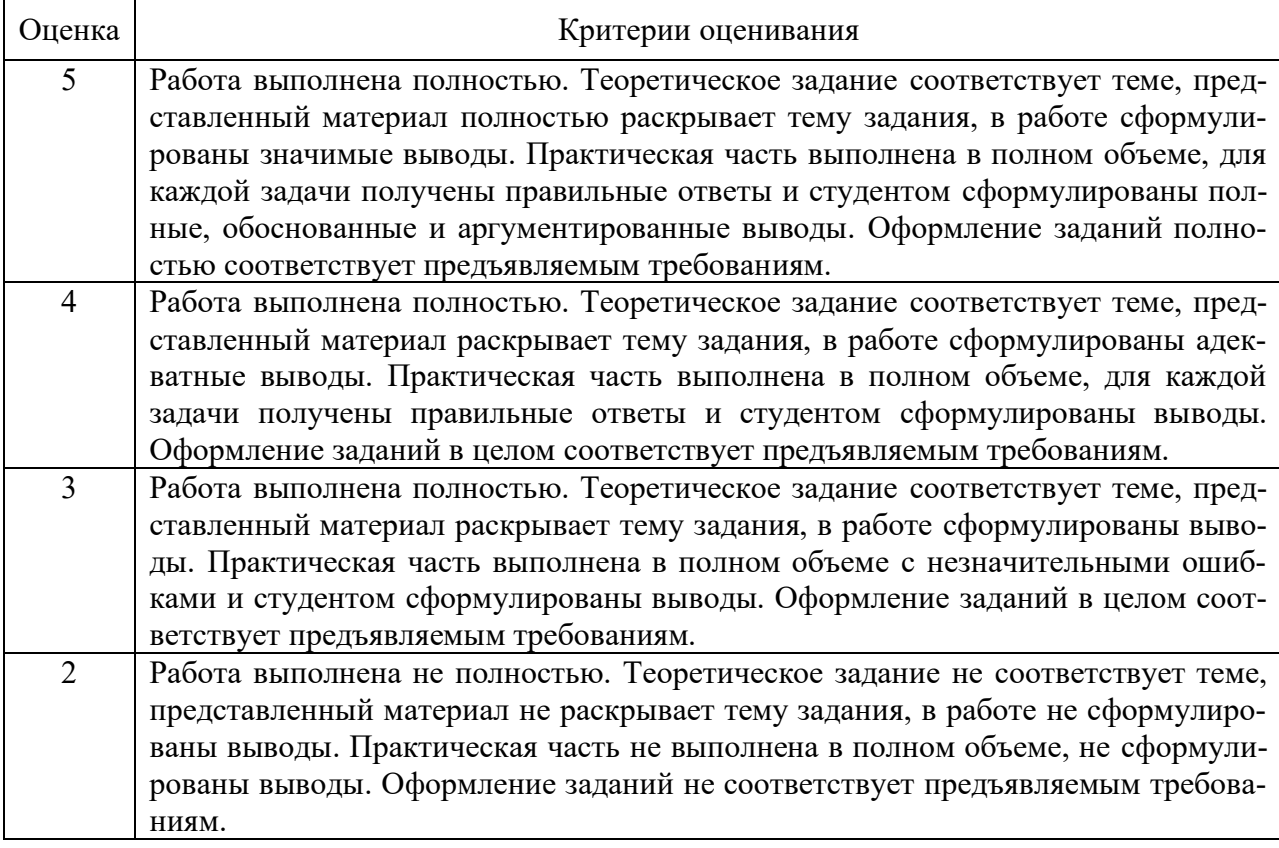

# **6. МАТЕРИАЛЬНО-ТЕХНИЧЕСКОЕ И УЧЕБНО-МЕТОДИЧЕСКОЕ ОБЕСПЕЧЕНИЕ**

### **6.1. Материально-техническое обеспечение**

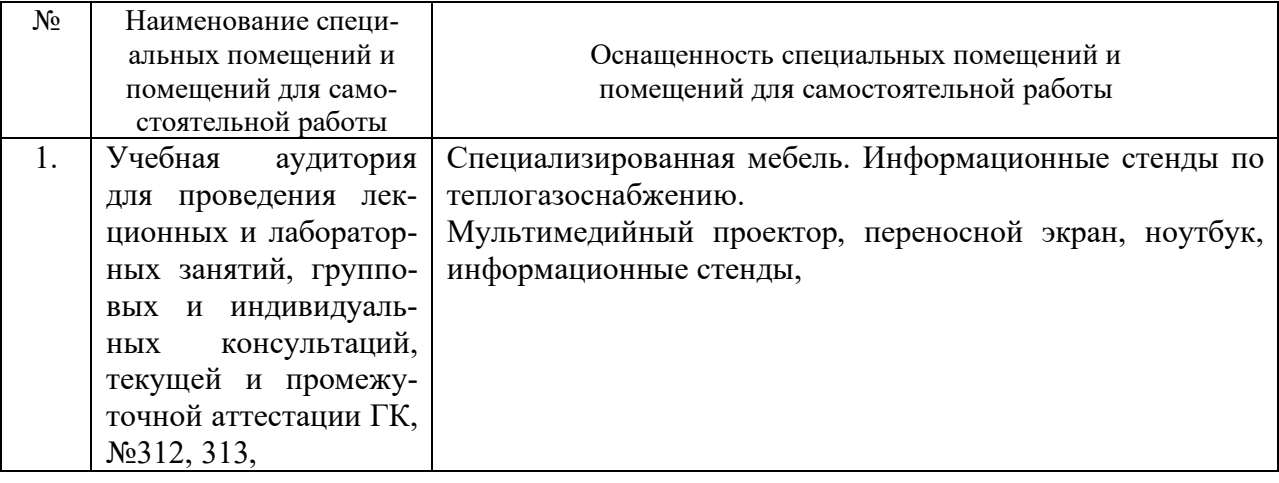

#### **6.2. Лицензионное и свободно распространяемое программное обеспечение**

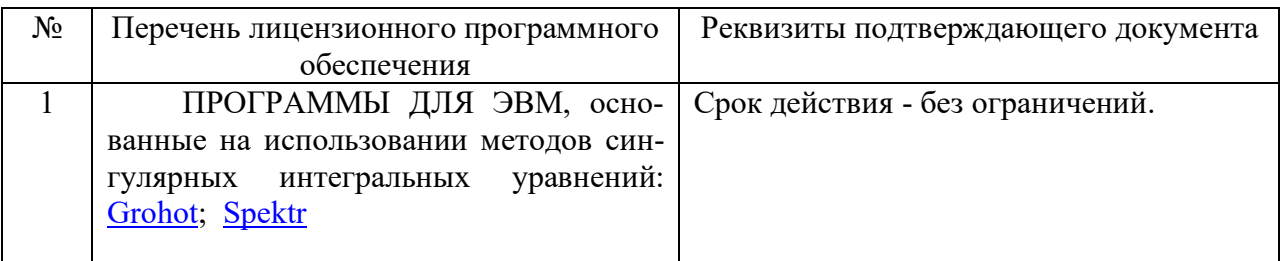

### **6.3. Перечень учебных изданий и учебно-методических материалов**

- 1. Аверкова, О.А. Вычислительный эксперимент в аэродинамике вентиляции / О. А.Аверкова ; БГТУ им. В. Г. Шухова. - Белгород : БГТУ им. В. Г. Шухова, 2011. - 109 с.
- 2. Электронный вариант издания: https://elib.bstu.ru/Reader/Book/2013040917451329503300006246
- 3. Математическое моделирование процессов в системах аспирации [Электронный ресурс] : учеб.пособие. Ч. I; Ч. II / О. А. Аверкова, К. И. Логачёв. - Белгород: БГТУ им. В. Г. Шухова, 2007.
- 4. Электронный вариант вариант издания: https://elib.bstu.ru/Reader/Book/2013040918051481673700006545
- 5. Логачев, К.И. Математические модели и численные методы САПР систем ТГВ / К. И. Логачев, О. А. Аверкова ; БГТУ им. В. Г. Шухова. - Белгород : Изд-во БГТУ им. В. Г. Шухова, 2013. - 154 с.
- 6. Срочко, В. А. Численные методы: курс лекций / В. А. Срочко. Санкт-Петербург; Москва ; Краснодар : Лань, 2010. - 203 с.
- 7. Зарубин, В. С. Математическое моделирование в технике :учеб. / В. С. Зарубин ; ред.: В. С. Зарубин, А. П. Крищенко. - М. : Изд-во МГТУ им. Н.Э. Баумана, 2001. - 495 с.
- 8. Самарский, А. А. Численные методы / А. А. Самарский, А. В. Гулин. М.: Наука, 1989. - 432 с.
- 9. Пирумов, У. Г. Численные методы : учебное пособие / У. Г. Пирумов. 2 е изд., испр. и доп. - М. : Дрофа, 2003. - 221 с.
- 10. Киреев, В. И. Численные методы в примерах и задачах : учеб.пособие / В. И. Киреев, А. В. Пантелеев. - Изд. 2-е, стер. - М. :Высш. шк., 2006. - 480 с. - (Прикладная математика для втузов).
- 11. Аверченков В.И. Основы математического моделирования технических систем [Электронный ресурс]: учебное пособие/ В.И. Аверченков — Брянск: Брянский государственный технический университет, 2012.— 271c.— Режим доступа: http://www.iprbookshop.ru/7003
- 12. Янилкин Ю.В., Стаценко В.П., Козлов В.И. Математическое моделирование турбулентного перемешивания в сжимаемых средах [Электронный ресурс]: учебное пособие/ Ю.В. Янилкин, В. П. Стаценко, В.И. Козлов — Саратов: Российский федеральный ядерный центр, 2009. — 508c.— Режим доступа: http://www.iprbookshop.ru/18438
- 13. Саталкина Л.В., Пеньков В.Б. Математическое моделирование: задачи и методы механики. [Электронный ресурс]: учебное пособие/ Л.В. Саталкина, В.Б. Пеньков В.Б. — Липецк: Липецкий государственный технический университет, 2013. — 97c.— Режим доступа: http://www.iprbookshop.ru/22880

## **6.4. Перечень интернет ресурсов, профессиональных баз данных, информационно-справочных систем**

- 1. EqWorld Мир математических уравнений http://eqworld.ipmnet.ru/
- 2. Открытая Научная Интернет Библиотека http://lib.e- sciense.ru/
- 3. Научная электронная библиотека eLIBRARY.RU
- 4. Российское образование ФЕДЕРАЛЬНЫЙ ПОРТАЛ: http://www.edu.ru/
- 5. Сайт НеХудожественная Литература NeHudLit: http://www.nehudlit.ru/books/subcat352.html